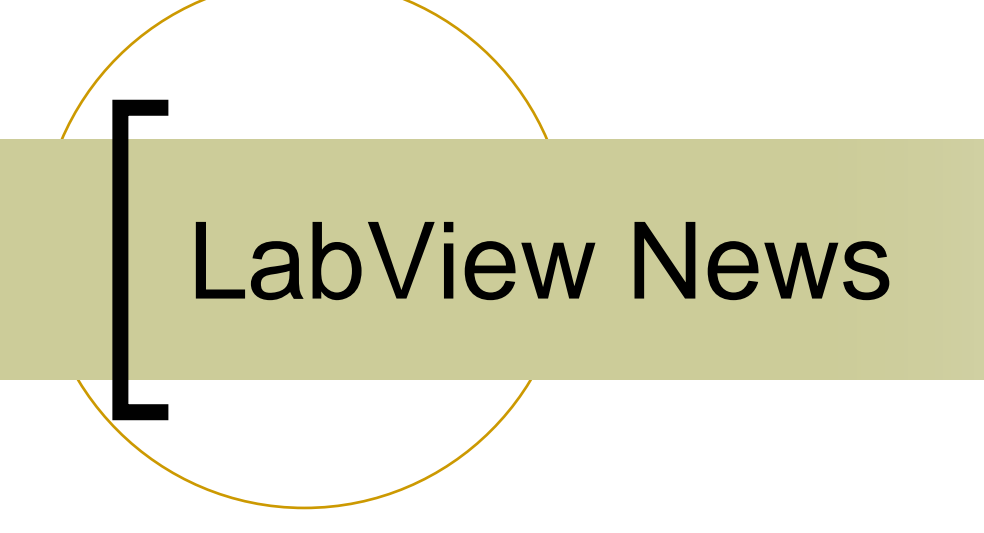

## Bounds Checking in the Buffered Server

- ■ WRITE command automatically check incoming 'set' values against the range registered with the property.
- Return 'out\_of\_range' if not in range.

# LabView Wish List

#### ia.<br>Ma New Data Format NAME128I ?

- $\bigcirc$  Moratorium on new data system types
	- Π Remove out-dated or useless data types (e.g. DBLINT)
	- Establish common set with DOOCS ?
- Solution:
	- ${\bigcirc}$  Allow user "tagged" structures in the buffered-server/listener interface!

# LabView Wish List

#### Practical Example (mhflib.dll):

```
#include tine.h"
#include listener.h"
                                         Make your own NAME256I Data Type !#define STRING SIZE 256
typedef struct
 char string[STRING_SIZE];
 int value:
} StringInt:
void registerStructs(void)
 short cc = 0:
 char errstr[256], taq[32];
 \frac{1}{2} register the fields in a structure like this */
 strncpy(tag,"StringInt",TAG_NAME_SIZE);
 if ((cc=addFieldToStruct(tag.OFFSETIN(StringInt.string).STRING SIZE.CF TEXT."string")) != 0) ccerr(cc);
 if ((cc=addFieldToStruct(tag,OFFSETIN(StringInt,value),1,CF_LONG,"value")) != 0) ccerr(cc);
 \times close the reqistration when finished */
  if ((cc=sealTaggedStruct(taq.sizeof(StringInt).100)) |= 0) <math>ccorr(cc)</math>:\overline{X} any others ? ... */
err:
 if (cc = 0)feclog("registerStructs : tag %s -> %s", tag, GetLastLinkError(cc, errstr));
  R
Þ
```
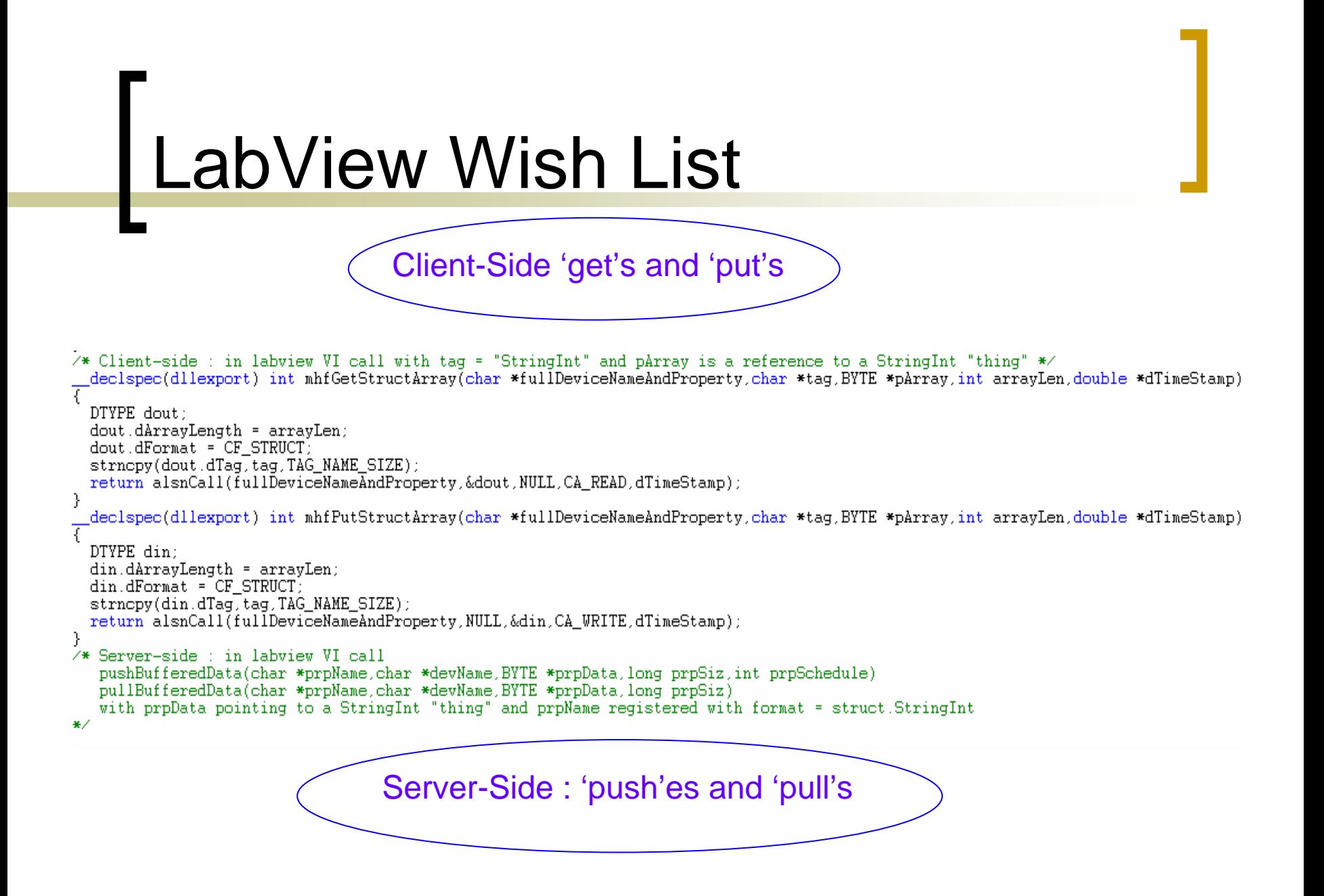

# LabView Wish List

### ■ LabView 'Events' vs 'Occurences' { LabView 8.5